## Manufacturer Information

For users regarding firmware and hardware updates

| 1 Type of device                                                            |         |                             |                                                                                 |
|-----------------------------------------------------------------------------|---------|-----------------------------|---------------------------------------------------------------------------------|
| <ul><li>☑ Field device / signal p</li><li>☑ Monitoring / operatir</li></ul> |         | 5                           |                                                                                 |
| Manufacturer                                                                | :       | Endress+Hauser              |                                                                                 |
| Product                                                                     | :       | Process transmitter with    | control unit                                                                    |
| Part number / Order codes                                                   | :       | RMA42, RIA45, RIA46         |                                                                                 |
| Communication / Interface                                                   | :       | Communication               | Device Type                                                                     |
| memue                                                                       |         | 4-20 mA                     |                                                                                 |
| 2 Firmware, Hardware I                                                      |         |                             |                                                                                 |
| Type of change:                                                             |         |                             |                                                                                 |
| <ul><li>☑ Firmware version</li><li>☐ Hardware I revision</li></ul>          |         |                             |                                                                                 |
| Old version / revision                                                      | :       | INU00XA 01.03.04            |                                                                                 |
| New version / revision                                                      | :       | INU00XA 01.03.05            |                                                                                 |
| How can the old Firmware v                                                  | ersion  | / Hardware I revision num   | ber be identified:                                                              |
| <ul><li>DIM – Device Integra</li><li>Visible on name plate</li></ul>        |         | lanager                     |                                                                                 |
| Description of the modificati                                               | on wit  | h respect to the old Firmw  | vare version / Hardware I revision:                                             |
| - Modification of the e                                                     | rror de | elay behavior of the analog | g input (4-20 mA NAMUR)                                                         |
| 3 Compatibility (Firmware                                                   | e, Har  | dware I)                    |                                                                                 |
|                                                                             | -       | ·                           | version, the installed device drivers, the mpatible with the previous revision? |
| <ul><li>☑ Yes</li><li>☐ No, description:</li></ul>                          |         |                             |                                                                                 |
|                                                                             |         |                             |                                                                                 |

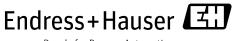

| Is a Fi                                                                                                    | rmware / Hardware I update generally recommended?                                                                                                    |  |  |  |
|----------------------------------------------------------------------------------------------------|----------------------------------------------------------------------------------------------------|--|--|--|
|                                                                                                    | Yes, reason:                                                                                                    |  |  |  |
| ■ Re                                                                                                    | Firmware update / hardware exchange can be performed by means of: eplacement of electronic circuit boards; communication and amplifier module his procedure is described in the operating instructions of the measuring system). ashing the new firmware by means of; service or configuration program |  |  |  |
| $\boxtimes$                                                                                                    | No, reason:                                                                                                    |  |  |  |
| The modification is not safety critical. Undesired switch of relay of RMA42 in a specific Application with FMG60 Gammapilot                         |                                                                                                    |  |  |  |
| 4 In                                                                                                    | struction manual                                                                                                    |  |  |  |
| Is a new instruction manual required because of the changes in point 2?                                                                             |                                                                                                    |  |  |  |
|                                                                                                    | Yes                                                                                                    |  |  |  |
| $\boxtimes$                                                                                                    | No                                                                                                    |  |  |  |
| Which manual corresponds to the new Firmware version / Hardware I revision:                                                                         |                                                                                                    |  |  |  |
| Device                                                                                                    | Communication option Manual Documentation code                                                                                                    |  |  |  |
| The new instruction manuals can be downloaded from the Internet:  www.endress.com - area "DOWNLOADS"  - enter the device details and type of manual |                                                                                                    |  |  |  |
| 5 P1                                                                                                    | rice                                                                                                    |  |  |  |
| Has the price of the device changed?                                                                                                    |                                                                                                    |  |  |  |
|                                                                                                    | Yes, new list price and update costs (without installation) are attached<br>No                                                                                                    |  |  |  |